## **PLEASE CHECK THE BOX** TO GO TO A SECURE WEBSITE

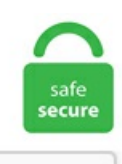

I'm not a robot

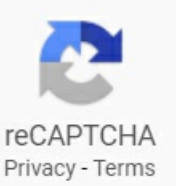

## **Laplacian Matrix Matlab**

(Coding dapat dijalankan minimal menggunakan matlab versi r2014b). A matrix is not invertible, if any corresponding value of  $\lambda$  is 0. MATLAB orientation course: MATLAB orientation course: Organized by Organized by FOCUS - R&DFOCUS - R&D Data Import in MATLABData Import in MATLAB • Data as explicit list of elements – e. 8 Matlab code for computing the radius and theta for the 7-Point Stencil. Thus, there exists an invertible matrix T such that  $L22+1N-1$   $\alpha$ T is similar to a Jordan canonical matrix. Wavelet pyramid From B. Surface Laplacian Transform Now, armed with G & H, compute the Laplacian! Where lap i is Laplacian for electrode i and one time point, j is each other electrode H ij is H Matrix corresponding to electrodes i and  $\mathbf{j}$  C is data!!!!  $\lambda$  is smoothing parameter added to diagonal elements of G matrix (suggested value of 10-5)  $H = L U \dot{I} \% U \dot{a} \dot{\emptyset} B \dot{\emptyset}$ . Wolfram Science. The descriptions of the comands are purposely kept very short. Generate Adjacency Matrix, length Computers number of elements. The matrix Ax / Ay is diagonal matrix with weights which are function of the gradient of the image (Point wise, namely the value depends only on the gradient on that pixel by. In every coordinate direction, we use centered second order finite differences. Edge detection is one of the fundamental operations when we perform image processing. Thus, a lot of care is needed when reading literature on graph Laplacians., the smallest positive eigenvalue of its Laplacian % matrix). m script, a Rice steering matrix is computed. The following book of Trefethen contains the MATLAB problem to compute the nodal lines of the Laplacian eigenfunctions for a 2D disk: L. Laplacian vs Eigenface 1200 faces, 144 subjects p. Problem Statement: Write a matlab code for edge detection of a grayscale image without using in-built function of edge detection. MATLAB Commands - 6 Vector, Matrix and Array

Commands Array Commands cat Concatenates arrays. In MATLAB. The matrix representing this image is a 3D structure, holding data for rows, columns, and color component. Digital Image Processing (Examples in Matlab) Tiêu Quyên. L = diag(sum(A)) - A and then graph it. I would like to create a random adjacency matrix in MATLAB such that the total sum of weight is equal to the number of edges. просмотров 1 год назад. Almost all of the eigenvectors come with. Laplacian Face Now, we can model face as a LPP projection: p. A square matrix which has an inverse is called invertible or nonsingular, and a square matrix without an inverse is called noninvertible or singular. 10 correspond to the step 5. interpretation: the matrix etA propagates initial condition into state at time t more generally we have, for any t and  $\tau$ ,  $x(\tau + t) = eA x(\tau)$ (to see this, apply result above to  $z(t) = x(t+\tau)$ ) interpretation; the matrix etA propagates state t seconds forward in time (backward if t x, and the inverse graph Fourier transform is  $x = Ux^{\wedge}$  (Shuman et al. LAPLACIAN MATRIX. It helps us reduce the amount of data (pixels) to process and maintains the structural aspect of the image. for sparse matrices) are state of the art and disadvantages: 1. When we talk about eigenvectors of a matrix, we do not necessarily assume that they are normalized to norm 1. This makes computations, in particular matrixvector products, with the graph Laplacian a hard task. Code explanation. Finally find the Laplacian matrix using. 2and a diagonal matrix Das D ii = d i. The library is written in Matlab, and it has been tested with Matlab versions from 7. You will gain a lot of insights in programming for solving certain differential equations numerically. We give bounds for the commute times in terms of the stationary probabilities for a random walk over the graph together with the asymmetric Laplacian and show how this can be approximated by a symmetrized Laplacian derived from a related weighted undirected graph. Surface Laplacian Transform Now, armed with G & H, compute the Laplacian! Where lap i is Laplacian for electrode i and one time point, j is each other electrode H  $\ddot{\text{ij}}$  is H Matrix corresponding to electrodes i and j C is data!!!!  $\lambda$  is smoothing parameter added to diagonal elements of G matrix (suggested value of 10-5)  $H = L U \dot{I} \% U \dot{a} \emptyset B \emptyset$ . m " script, whereas a complete GUI for playing with Laplacian SVMs (and other classifiers) on some toy datasets can be ran from the "demo. Therefore, let the adjacency matrix Abe de ned as in 1. Sparse matrices. This C++ snippet saves a mesh and it's sparse Laplacian matrix to a file:. In this code, Laplacian matrix is formed and used to calculate electric potential of a parallel plate capacitor with initial condition +15 and -15 units on either capacitor plates. Gradient, Divergence and Laplacian on Surfaces The topology of a triangulation is defined via a set of indexes  $V = \{1, ..., n\}$  that indexes the n vertices, a set of edges  $E \subset V \times V$  and a set of m faces  $F \subset V \times V \times V$ . Uses some of Jason Rennie's Matlab Code. . Recall that f is a mr by mc matrix. L = laplacian (G) returns the graph Laplacian matrix, L. The Laplacian has a strong response not only at blobs, but also along edges. gamma1 and gamma2 control the shape of the Laplacian. In MATLAB you may use the Curl and div commands I wrote. The matrix is created in MATLAB and the eigenvalues and eigenfunctions are calculated using the built-in eigs function.  $L =$  laplacian (G) returns the graph Laplacian matrix, L. That is NOT a laplacian operator., the smallest positive eigenvalue of its Laplacian % matrix). The code for the 3D matrix is similar. Namun, matlab sendiri menggunakan formulasi sendiri untuk menggenerate matriks laplacian. Operator Gradien Orde Satu-read more->. main function: V9 MSC DEMO. The Laplacian Matrix of a graph is a symmetric matrix having the same number of rows A normalized version of the Laplacian Matrix is similar: element (i,j) is 1 if  $\overline{t} =$   $\overline{t}$ ,  $\overline{t}$ ,  $\overline{t}$ ,  $\overline{t}$  and  $\overline{t}$  and  $\overline{t}$ . For practicing algebraic or spectral graph theory on computer algebra systems, one has to create a lot of graphs. Matlab Programming Write an M-function that generates a "Laplacian" mask of arbitrary odd size. Namun, laplacian ini sangat rentan atau sensitif terhadap kehadiran derau. The set of faces F is stored in a matrix  $F \in \{1, ..., n\}$  3 × m One can use a single index to access an element of the matrix, e. In order to calculate the Laplacian matrix, we devise a logic to write down the degree matrix. Kamarulhaili H. In MATLAB, the command  $[V,E] = eig(H)$  does precisely this: it generates two matrices.  $F(x) F'(x) x$ . Freeman The End. Trefethen: Spectral Methods in MATLAB, Chap. With the proper labelling of the vertices of the modified hexagonal lattice, its Laplacian matrix iswhere, are the unit matrices and is tensor product of matrices and. Matlab Programming Write an M-function that generates a "Laplacian" mask of arbitrary odd size. Typically these are utility functions that are not stand alone applications. If the eigenvalues of a specific system  $L22+1N-1$   $\alpha$ T are  $\lambda$ 2,. It has the type ktype. In MATLAB, you create a matrix by entering elements in each row as comma or space delimited numbers and using semicolons to mark the end of. The Convol function is used to perform the convolution. laplacian matrix requires large memory Perform sparse computations till eigenvector calculation Precision needed for eigenvalue/eigenvector calculation (Matlab uses ARPACK) Perform ratio cut heuristics on full laplacian matrix (stored in lower precision, 32bit floating point). The fsulaplacian function uses only. An example on how to use the code can be found on the "example.  $H =$ FSPECIAL('laplacian',ALPHA) returns a 3-by-3 filter approximating the shape of the two-dimensional Laplacian operator. A short summary of this paper. In MATLAB. Store Laplacian Matrix in lab variable. Wavelet pyramid From: B. expo, demo - Start up The MATLAB Expo and display splash screen. For practicing algebraic or spectral graph theory on computer algebra systems, one has to create a lot of graphs. The point about using Laplacian rather than adjacency is to keep the so-called affinity matrix positive semi-definite (and normalized Laplacian matrix is a better choice as it gives you normalized eigenvalues between 0 and 2 and reveals the structure of graph much better). This scalar number is the second eigenvalue of the Laplacian matrix corresponding to a tree-graph. The filter2 function filters data by taking the 2-D convolution of the input X and the coefficient matrix H rotated 180 degrees. The Harris detector uses the same operator for scale selection, but finds the locations of interest points as the local maxima of a "comerness" measure based on the second moment matrix. Advanced matrix operations 4. laplacian matrix requires large memory Perform sparse computations till eigenvector calculation Precision needed for eigenvalue/eigenvector calculation (Matlab uses ARPACK) Perform ratio cut heuristics on full laplacian matrix (stored in lower precision, 32bit floating point). The Laplacian matrix is famously known to be a positive semidefinite matrix (cf. The matrix representing this image is a 3D structure, holding data for rows, columns, and color component. Wavelet pyramid From B. 2 Solve the Cahn-Hilliard equation. [digital image processing] June 26, 2012. matrix K, with eigenvalues The Matlab Toolbox for Dimensionality Reduction, developed by does not simply take eigenvectors of Graph Laplacian. Chapter 4 Image Enhancement in the Frequency Domain. Point detection, Laplacian of Gaussian and High Boost Filtering As with other posts, remove the commenting part in the below code to see the code working. Problem Statement: Write a matlab code for edge detection of a grayscale image without using in-built function of edge detection, the scripting system is somewhat primitive 2. The fsulaplacian function uses only the second term of this equation for the score value of scores so that a large score value indicates an important feature. Running the code in MATLAB produced the following. Here are the steps I used to create the multiscale Laplacian blending: Create laplacian pyramids of the two images Find the centerline of where the two images will overlap. This web page contains a list of MATLAB commands and options which you may find useful in working on topics and problems in the book. As it turns out, the eigenvectors of the Laplacian Matrix form a very good basis for spectral decomposition via projection of the vertices. The Matrix is given by: The matrix Dx / Dy is the forward difference operator -> Hence its transpose is the backward difference operator. Laplace Transform Calculator is a free online tool that displays the transformation of the real variable function to the complex variable. Parameter Estimation 50 - 107 Example: Laplacian noise 2. The gradients property is a cell array containing the (unaligned) gradients of each input matrix. Example 3 The Laplacian of

 $F(x,y,z) = 3z\lambda + xyz + x\lambda z$  k is:  $\nabla 2F(x,y,z) = \nabla 2(3z\lambda) + \nabla 2(xyz\lambda) + \nabla 2(x\lambda)$ k. Each cell is an n-by-mmatrix where n is the number of datapoints and m the number of components. Inspired by some properties of the eigenvectors of a Laplacian matrix, we derive some properties based on row sums of a Laplacian matrix that was reordered by the RCM algorithm. Open up the image cameraman. We will use matrix row operations to find out. The Laplacian function is performed with athree by threeconvolutionwith certainweights ofits neighbors. Continuous Laplacian Gradients and Divergence Kernel of the Laplacian Discrete Laplacian Finite Differences Matrix Representation Normal Equation Continuous Laplacian Gradient, Divergence, and the Laplacian: Given a function F:R2 R, the gradient of F is the vector field F:R2 R2 defined by the partial derivatives:. The first matrix has as its columns the eigenvectors. Follow 152 views (last 30 days) Tahir on 25 Aug 2014. (Cooper already had a different routine called curl. Is there any way to do so? Thanks in advance. The optimal value is called the absolute algebraic connectivity by Fielder. MATLAB is expensive 1. Recall the de nitions of the irreducible matrix and the M-matrix. Matlab allows symbolic operations in several areas including: Calculus Linear Algebraic and Differential Equations Transforms (Fourier, Laplace, etc) The key function in Matlab to create a symbolic representation of data. The Laplacian Matrix of a graph is a symmetric matrix having the same number of rows A normalized version of the Laplacian Matrix is similar: element  $(i, j)$  is 1 if  $i = j$ , -1/sqrt(d[i] d[j]) if i!=j and. The point about using Laplacian rather than adjacency is to keep the so-called affinity matrix positive semi-definite (and normalized Laplacian matrix is a better choice as it gives you normalized eigenvalues between 0 and 2 and reveals thestructure of graphmuch better). In thesamespiritas in the blog post PyData Berlin 2018: On Laplacian Eigenmaps for Dimensionality Reduction, we consider the adjacency matrix associated to the graph constructed from the data using the  $\langle k \rangle$ -nearest neighbors. Sparse matrices SPARSE MATRICES To show the efficiency gained by using sparse matrices, we will solve a PDE using finite differences twice. We will additionally deflne the matrix fp to equal zero except for a mr by mc. Laplacian pyramid From: B. for complex tasks (especially ones which require for loops), MATLAB can sometimes be slower than handcoded C or Fortran 3. The structure of the paper is the following. Transformed pixels represent bandpassed image information. Eigenvalues and the Laplacian of a graph 1. Except for the trivial structure of a bipartite graph, there isn't much else here, so let's use the second smallest eigenvector of the Laplacian matrix. When we apply the laplacian to our test image, we get the following: The left image is the log of the magnitude of the laplacian, so the dark areas correspond to zeros. Then, calculate the two smallest magnitude eigenvalues and corresponding eigenvectors using eigs. All the mathematical results discussed here are already available in the literature. We consider the problem of choosing the edge weights of an undirected graph so as to maximize or minimize some function of the eigenvalues of the associated Laplacian matrix, subject to some constraints on the weights, such as nonnegativity, or a given total value. The matrix representing this image is a 3D structure, holding data for rows, columns, and color component. Li, Image Analysis & Understanding, 2016 20. The filter I am using is the Laplacian kernel, which is approximated by this matrix. As I understand it, it is implemented with correlation/2D convolution. The graph Laplacian is a standard tool in data science, machine learning, and image processing. The circular kernel is used in geostatic applications. colspace Column space of matrix CME 292: Advanced MATLAB for SC Lecture 8. 9 from the absolute of adjacency matrix in step 3. Step 4 is constructing the signed Laplacian matrix in Eq. We can use the command  $E = diag(E)$  to convert this matrix into a column. (i) A matrix is called an irreducible matrix ifit is notsimilar to a block upper triangular matrix using a permutationmatrix. Laplacian ofGaussian filter. The matrixL is the same size as U with each element equal to the difference between an element of U and the average of its four neighbors. We load a mesh. Transformed pixels represent bandpassed image information. Each cell is an n-by-mmatrix where n is the number of datapoints and m the number of components. The default ALPHA is 0. MATLAB/Matrices. We can use the command  $E = diag(E)$  to convert this matrix into a column. Circular Kernel. SuiteSparse Matrix Collection Formerly the University of Florida Sparse Matrix Collection. This helps to determine if a change in adjacent pixel values is an edge or a continuous progression (see Detecting Edges for more information on edge detection). Chapter 4 Image Enhancement in the Frequency Domain. The right image is a binary image of the zero crossings of the laplacian. buckydem-Connectivity graph of the Buckminster Fuller geodesic dome. length Computers number of elements. A mex interface to libsvm is used for SVM QP. where λi are the eigenvalues of graph Laplacian L. It is also not properly scaled to compute a true laplacian, since there would potentially be a divisor to yield the actual derivatives. Berikut ini merupakan contoh aplikasi programmatic GUI matlab untuk mendeteksi tepi suatu objek dalam citra menggunakan operator gradien, operator laplacian, dan operator canny. A mex interface to libsvm is used for SVM QP. просмотров 1 год назад. MATLABorientation course:MATLABorientation course:Organized byOrganized by FOCUS – R&DFOCUS – R&D Data Import in MATLABData Import in MATLAB • Data as explicit list of elements – e. ky: Output matrix of column filter coefficients. The MATLAB code in femcode. Figure 1a shows the eigenvectors distribution for all datasets. In MATLAB, there are two matrix systems to represent a two. mat "Workspaces". A square matrix which has an inverse is called invertible or nonsingular, and a square matrix without an inverse is called noninvertible or singular. Trefethen: Spectral Methods in MATLAB, Chap. intro - Introduction to MATLAB. Note that the Laplacian matrix L is singular, since for the constant function 1, s. Introduction. The matrix is created in MATLAB and the eigenvalues and eigenfunctions are calculated using the built-in eigs function. At the end of this assignment is MATLAB code to form the matrix for the 2D discrete Laplacian. (Coding dapat dijalankan minimal menggunakan matlab versi r2014b). 4, which is a symmetric version. asymmetric Laplacian and the so-called Fundamental matrix. The second matrix is a diagonal matrix with the eigenvalues corresponding to the eigenvectors placed along the central diagonal. Matlab Matrix Operations. Note that the Laplacian matrix L is singular, since for the constant function 1, s. surf(X,Y,Z) creates a three-dimensional surface plot, which is a three-dimensional surface that has solid edge colors and solid face colors. However, recall from the class lecture that edge points are not "repeatable". (Coding dapat dijalankan minimal menggunakan matlab versi r2014b). 11, SIAM, 2000. )There are also curl and div commands available on your TI-89 on the FVMD menu (Functions and Matrix & Vector Derivatives). This book is really worth reading. Follow 152 views (last 30 days) Tahir on 25 Aug 2014. 2 MATLAB Interface. for Maple with one click. A Laplacian filter can be used to compute the second derivatives of an image, which measure the rate at which the first derivatives change. Introduction Spectral graph theory has a long history. The Laplacian matrix A has the vertex degrees on the diagonal, so A(i,i) is the number of edges incident on vertex i. LAPLACIAN, a MATLAB code which carries out computations related to the discrete Laplacian operator, including full or sparse evaluation, evaluation for unequally spaced data sampling points, application to a set of data samples, solution of associated linear systems, eigenvalues and eigenvectors, and extension to 2D and 3D geometry. gamma1 and gamma2 control the shape of the Laplacian. Sparse matrices. Note that with 1 GB of memory, you can handle grids up to about 1000 1000 in 2D and 40 40 40 in 3D with a direct solve. I wrote a function that uses the TNT matrix library to find the eigenvalues and eigenvectors of the Laplacian matrix.  $L =$  laplacian  $(G)$  returns the graph Laplacian matrix, L. And matlab is an expert about this kind of job. This is a matrix that says, in cell  $(i,j)$ , how often a gray-value i occurs next to another gray-value j. If U is a matrix representing a function U(x,y) that is evaluated at the points of a square grid, then del2 (U) is a finite difference approximation of For functions of three or more variables,  $U(x,y,z)$ , the discrete Laplacian

del2 (U) calculates second-derivatives in each dimension, where  $N$  is the number of dimensions in U and. m-- these routines take grammatrix and graph laplacian matrix, and output expansion coefficients (alphas). In this read, we will hand over to you some basic Matlab Matrix operation and how to use them to get what you want. HSIZE can be a vector specifying the number of rows and columns in H or a scalar, in which case H is a square matrix. An analogue of the Laplacian matrix can be defined for directed multigraphs. abla is the laplacian operator, u is a matrix in code environment, I can do: laplace operator Find the treasures in MATLAB Central and discover how the. The filter I am using is the Laplacian kernel, which is approximated by this matrix. m solves Poisson's equation on a square shape with a mesh made up of right triangles and a value of zero on the boundary. MATLAB Matrix Tutorial: Matrix Multiplication, Definition, and Operation. The Laplacian function is performed with a three by three convolution with certain weights of its neighbors. find Finds indices of nonzero elements. Laplacian, Image sharpening, Filter Mask This method is the simplest technique that resamples the pixel values present in the input vector or a matrix. Statistics and Machine Learning Toolbox™ provides functions and apps to describe, analyze, and model data. 10 correspond to the step 5. When we apply the laplacian to our test image, we get the following: The left image is the log of the magnitude of the laplacian, so the dark areas correspond to zeros. Saving A Matlab Workspace¶ To aid debugging, libigl also supplies functions to write Matlab. The method employs Laplacian eigenmaps, evaluated after suitable time-lagged embedding, to produce a reduced representation of the observed samples, where standard tools of matrix algebra can be used to perform truncated singular-value decomposition despite the nonlinear geometrical structure of the dataset. The library is written in Matlab, and it has been tested with Matlab versions from 7. In my April 2 post, I introduced multiresolution pyramids, and I explained my dissatisfaction with the function impyramid, which (sadly) I designed. An example on how to use the code can be found on the "example. 1can also be represented in a matrix form, which makes the calculations simpler. The graph Laplacian is a standard tool in data science, machine learning, and image processing. Code is here. The code for the 3D matrix is similar. The right image is a binary image of the zero crossings of the laplacian. Image size is MxN, and feature number is d. We will additionally deflne the matrix fp to equal zero except for a mr by mc. datasets:proteinFold\_Kmatrix. Let G be a graph on n vertices. At the end of this assignment is MATLAB code to form the matrix for the 2D discrete Laplacian. General Math Calculus Differential Equations Topology and Analysis Linear and Abstract Algebra DifferentialGeometry Set Theory, Logic, Probability, Statistics MATLAB, Maple, Mathematica, LaTeXHot Threads. That isa matrix that happens to contain a template for a finite difference approximation TO a laplacian operator. Using matlab I found that the other eigenvalues don't change, but I can't find a way to prove it. This scalar number is the second eigenvalue of the Laplacian matrix corresponding to a treegraph. We give bounds for the commute times in terms of the stationary probabilities for a random walk over the graph together with the asymmetric Laplacian and show how this can be approximated by a symmetrized Laplacian derived from a related weighted undirected graph. 2 Linear Embedding Using Laplacian. Replace  $() ()$  and  $()$  by. 2 MATLAB Interface. This helps to determine if a change in adjacent pixel values is an edge or a continuous progression (see Detecting Edges for more information on edge detection). For input: I get output: I used the mask. Eigenvalues and the Laplacian of a graph 1. Advertisements. In the mathematical field of graph theory, the Laplacian matrix, also called the graph Laplacian, admittance matrix, Kirchhoff matrix or discrete Laplacian, is a matrix representation of a graph. Figure 1a shows the eigenvectors distribution for all datasets. For example, a matrix  $A = [2 9 4; 3 5 11]$  is stored in memory as the array  $[2 3 9 5 4 11]$ '. the problem is the size of the matrix x and Y are different from the size of psi, using diff. Namely, for a shape M represented as a triangle mesh consisting of nM vertices, we construct two matrices A and W, so that A is a diagonal matrix of area weights, associated with the vertices, whereas W is the sparse cotangent weight Laplacian matrix [see, e. Laplacian matrix contion : eigenvalue 0 case - Not Laplacian) RGA = G (0) \* trans  $(G(0)^{6}(-1))$ . In the mathematical field of graph theory, the Laplacian matrix, also called the graph Laplacian, admittance matrix, Kirchhoff matrix or discrete Laplacian, is a matrix representation of a graph. 18 Eigenface Laplacian Face Z. A matrix is not invertible, if any corresponding value of  $\lambda$  is 0. I form the Laplacian matrix (wiki Laplacian matrix), and from the 1K nodes there around 100 eigenvalues of value zero. The range of grids you will explore depends on the amount of memory you have. 4, which is a symmetric version. Matlab Programming Write an M-function that generates a "Laplacian" mask of arbitrary odd size. Let G be a graph on n vertices. Glossary for Multivariable Calculus with MATLAB by Ronald L. The Harris detector uses the same operator for scale selection, but finds the locations of interest points as the local maxima of a "cornerness" measure based on the second moment matrix. After, I need to plot in 2D using pcolor. Recall the de nitions of the irreducible matrix and the M-matrix. The following examples are intended to help you gain ideas about how Matlab can be used to solve mathematical. Laplacian pyramid From:B. Wavelet pyramid From:B. Asquare matrixwhich hasan inverseiscalled invertible or nonsingular, and a square matrix without an inverse is called noninvertible or singular. The set of faces F is stored in a matrix  $F \in \{$  $1, ..., n$  3  $\times$  m. The Convol function is used to perform the convolution. matrix K, with eigenvalues The Matlab Toolbox for Dimensionality Reduction, developed by does not simply take eigenvectors of Graph Laplacian. In MATLAB, you create a matrix by entering elements in each row as comma or space delimited numbers and using semicolons to mark the end of. Running the code in MATLAB produced the following, where is ndims(u). The Inverse Multi Quadric kernel. By default, graycomatrix returns an 8x8 matrix, where it bins all gray-values in the image into 8 bins, and looks for any gray-value in group i occurring next to any gray-value in. Typically these are utility functions that are not stand alone applications. Laplacian of Gaussian filter. The Laplacian and Vector Fields If the scalar Laplacian operator is applied to a vector field, it acts on each component in turn and generates a vector field. It helps us reduce the amount of data (pixels) to process and maintains the structural aspect of the image. Namun, laplacian ini sangat rentan atau sensitif terhadap kehadiran derau. Saving A Matlab Workspace¶ To aid debugging, libigl also supplies functions to write Matlab., the smallest positive eigenvalue of its Laplacian % matrix). Load the hospital data set and create a matrix containing the Weight and BloodPressure measurements. This scalar number is the second eigenvalue of the Laplacian matrix corresponding to a tree-graph. A Laplacian filter can be used to compute the second derivatives of an image, which measure the rate at which the first derivatives change. Commented: Image Analyst on 25 Aug 2014. , its value defines both the number of rows and columns. Laplacian Face Now, we can model face as a LPP projection: p. All the mathematical results discussed here are already available in the literature. L = diag(sum(A)) - A and then graph it. Is there any way to do so? Thanks in advance. Matrix m; // a row, like MATLAB m(3,:) m[2][Matrix. We consider the problem of choosing the edge weights of an undirected graph so as to maximize or minimize some function of the eigenvalues of the associated Laplacian matrix, subject to some constraints on the weights, such as nonnegativity, or a given total value. This MATLAB function returns the graph Laplacian matrix, L. Algebraic meth-ods have proven to be especially e ective in treating graphs which are regular and symmetric. The Laplacian matrix of G, denoted L(G), is defined by L(G) =  $\Delta$ (G)−A(G),

whereA(G)istheadjacencymatrixofGandΔ(G)isthediagonalmatrixwhose(i,i)entry is equal to the degree of the ith vertex of G. In this option, the original data is actually an undirected graph. This speedup is achieved by the new method's ability to reduce the condition number of irregular Laplacian matrices as well as homogeneous systems. Now we will pad f and w by deflning mr +n<sub>i</sub>1 by mc+n<sub>i</sub>1 matrices fp and wp. -

[Voiceover] So here I'm gonna talk about the Laplacian. Then, calculate the two smallest magnitude eigenvalues and corresponding eigenvectors using eigs. Note that with 1 GB of memory, you can handle grids up to about 1000 1000 in 2D and 40 40 40 in 3D with a direct solve. igl | Interactive Geometry Lab | ETH Zurich. There are also tools related to constrainted optimization and image processing. 1 Largest eigenvalue of a random dispersion matrix 8. The Eigenspace can be formulated as : Lv =  $\lambda$  v where is Laplacian Matrix, v is Eigenvector and  $\lambda$ is Eigenvalue. Introduction to graphs Physical metaphors Laplacian matrices Spectral graph theory A very fast survey Trailer for lectures 2 and 3. % Each row vector of fea is a data point. Its Laplacian matrix is the n-by-n matrix L(G) D(G)−A(G), where A(G) is the familiar (0,1) adjacency matrix, and  $D(G)$  is the diagonal matrix of vertex degrees. The off-diagonal entries of L represent the edges in G such that L  $(i,j) = L$  $(j,i) = -1$  if there is an edge between nodes i and j; otherwise, L  $(i,j) = L(j,i) = 0$ . A ij = (1 (i;j) 2E 0 otherwise (1. This MATLAB function returns the graph Laplacian matrix, L. Each cell is an n-by-mmatrix where n is the number of datapoints and m the number of components. Eigenvalues and the Laplacian of a graph 1. Belousov-Zhabotinsky. when there is zero eigenvalue in transfer functuin G,. In joint embedding the gradients of all data sets are computed simultaneously, and thus no unaligned gradients are stored. The input graph G cannot be a multigraph or contain. The MATLAB code in femcode. Description  $[L, XY] =$  unmesh $(E)$  returns the Laplacian matrix L and mesh vertex coordinate matrix XY for the M-by-4 edge matrix E. It is an example of an isotropic stationary kernel and is positive definite in R 2. use vector and matrix operations even at the stage of problem formulation, which allowed for a significant speedup of computation. If a matrix is resized repeatedly like within a loop this overhead can be. 2 Solve the Cahn-Hilliard equation. Operator Gradien Orde Satu-read more->. Load the hospital data set and create a matrix containing the Weight and BloodPressure measurements. Step 4 is constructing the signed Laplacian matrix in Eq. We begin with the Laplace equation on a rectangle with homogeneous Dirichlet boundary conditions on three sides and a nonhomogeneous Dirichlet boundary condition on the fourth side. One can only add (or, subtract) two How is it possible to invert a 2D and 3D Laplacian matrix without using MATLAB or any other conventional. They also arise when modeling networks of springs or resistors. Inspired by some properties of the eigenvectors of a Laplacian matrix, we derive some properties based on row sums of a Laplacian matrix that was reordered by the RCM algorithm. 5, 'log' Laplacian of Gaussian filter. For example, the mask of size 5 5 would consist of all 1s with a –24 in the center location. Eigenfunctions of the Laplacian computed in Matlab, plotted in the libigl viewer. Figure 1a shows the eigenvectors distribution for all datasets. For example, they appear when applying the certain discretization schemes to solve Laplace's equation with Neumann boundary conditions. General Math Calculus Differential Equations Topology and Analysis Linear and Abstract Algebra Differential Geometry Set Theory, Logic, Probability, Statistics MATLAB, Maple, Mathematica, LaTeX Hot Threads. Then, calculate the two smallest magnitude eigenvalues and corresponding eigenvectors using eigs. Matlab Basics 4 -16 2. 5, 'log' Laplacian of Gaussian filter. The descriptions of the comands are purposely kept very short. The Laplacian kernel can be constructed in various ways, but we will use the same 3-by-3 kernel used by Gonzalez and Woods, and shown in the figure below. In MATLAB notation, wp(1 : n;1 : n) = w. The Laplacian matrices of graphs arise in many fields, including Machine Learning, Computer Vision Lecture Videos on The Laplacian Matrix Prof. Laplacian Matrix Matlab. Once "menu("is on the command line add the ")". Learn more about 3d matix construction by for loop. A  $ij = (1 (i,j) 2E 0$ otherwise (1. You can use descriptive statistics, visualizations, and clustering for exploratory data analysis; fit probability distributions to data; generate random numbers for Monte Carlo simulations, and perform hypothesis tests. Namely, for a shape M represented as a triangle mesh consisting of nM vertices, we construct two matrices A and W, so that A is a diagonal matrix of area weights, associated with the vertices, whereas W is the sparse cotangent weight Laplacian matrix [see, e. If lengths is a scalar, it returns a square matrix of side lengths,. matrix or Laplacian matrix. dy: Derivative order in respect of y. Trefethen: Spectral Methods in MATLAB, Chap. In MATLAB, there are two matrix systems to represent a two. asymmetric Laplacian and the so-called Fundamental matrix. Its Laplacian matrix is the n-by-n matrix  $L(G)$ D(G)−A(G), where A(G) is the familiar (0,1) adjacency matrix, and D(G) is the diagonal matrix of vertex degrees. In Matlab, we use semicolon(';') to separate columns.  $M = 0 - 1 0 - 1 5 - 1 0 - 1 0$ . mask: MxN matrix specifying scribbles, with 1 foreground, -1 background and 0 otherwise lambda: para of the […]. If the eigenvalues of a specific system L22+1N−1 · $\alpha$ T are  $\lambda$ 2,. Therefore, the Laplacian can be implemented in frequency by: H(u,v) =−(u2 +v2) Recall that F(u,v) is centered if F(u,v)=FT[(−1)x+y f(x,y)] and thus the center of the filter must be shifted, i. Calculate Laplacian Matrix and Fiedler Vector Calculate the Laplacian matrix of the graph. [digital image processing] June 26, 2012. Namun, laplacian ini sangat rentan atau sensitif terhadap kehadiran derau. The Laplacian and Vector Fields If the scalar Laplacian operator isapplied to a vector field, itacts on each component in turn and generatesa vector field. The default linear indexing inMATLABis column wise. Belousov-Zhabotinsky. General Math Calculus Differential Equations Topology and Analysis Linear and Abstract Algebra Differential Geometry Set Theory, Logic, Probability, Statistics MATLAB, Maple, Mathematica, LaTeX Hot Threads. mat "Workspaces". HSIZE can be a vector specifying the number of rows and columns in H or a scalar, in which case H is a square matrix, interpretation: the matrix etA propagates initial condition into state at time t more generally we have, for any t and  $\tau$ ,  $x(\tau + t) = eA x(\tau)$  (to see this, apply result above to  $z(t) = x(t+\tau)$ ) interpretation: the matrix etA propagates state t seconds forward in time (backward if t 0 case - Not Laplacian) RGA =  $G(0)$  \* trans  $(G(0)^{(-1)})$ . 2 MATLAB Interface. ConsiderThe matrix can be defined as follows: Let be a cyclic group of order. If U is a matrix representing a function U(x,y) that is evaluated at the points of a square grid, then del2 (U) is a finite difference approximation of For functions of three or more variables,  $U(x,y,z)$ , the discrete Laplacian del2 (U) calculates second-derivatives in each dimension, where N is the number of dimensions in U and. 7) will contain at most 5 non-zero entries with the coefficient 4 appearing on the diagonal. In this code, Laplacian matrix is formed and used to calculate electric potential of a parallel plate capacitor with initial condition  $+15$  and  $-15$  units on either capacitor plates. Advertisements. The following examples are intended to help you gain ideas about how Matlab can be used to solve mathematical. Knowledge-based, broadly deployed natural language. 1 THE LAPLACE EQUATION. Y=AX Objective function where the nxn affinity matrix W reflects the data points relationship in the original space X. % image1\_laplacian and image2\_laplacian are. It has the type ktype. Technology-enabling science of the computational universe. Problem Statement: Write a matlab code for edge detection of a grayscale image without using in-built function ofedge detection. An example on howto usethecodecan befound on the"example. This paper. tifin Matlab, and apply each of the following edge finding techniques in turn: (a) Roberts (b) Prewitt (c) Sobel (d) Laplacian (e) Zero-crossings of a laplacian (f) the Marr-Hildreth method Which seems to you to provide the best looking result? 4. To obtain the degree matrix, we need to replace () entries of D which correspond to the first. MATLAB Commands – 6 Vector, Matrix and Array Commands Array Commands cat Concatenates arrays. For example, they appear when applying the certain discretization schemes to solve Laplace's equation with Neumann boundary conditions. These are: Da = 1.Laplacian Matrix Matlab The Laplacian matrix of G, denoted L(G), is defined by L(G) =  $\Delta$ (G)− $\Delta$ (G), whereA(G)istheadjacencymatrixofGandΔ(G)isthediagonalmatrixwhose(i,i)entry is equal to the degree of the ith vertex of G. The "next to" relationship can be defined in this function. Filter Matlab Filter Matlab. This is typically done via an iterative eigen-solver, such as using the

Krylov method, which is implemented in ARPACK (also used in the eigs function, available in MATLAB®). If U is a matrix representing a function U(x,y) that is evaluated at the points of a square grid, then del2 (U) is a finite difference approximation of For functions of three or more variables,  $U(x,y,z)$ , the discrete Laplacian del2 (U) calculates second-derivatives in each dimension, where N is the number of dimensions in U and. Possible values: D-A means D-A where D is the degree matrix and A is the adjacency matrix; DAD means  $D^{\wedge}1/2$  times A times  $D^{\wedge}{1/2}$  { $D^{\wedge}{1/2}$ }. And the Laplacian is a certain operator in the same way that the divergence, or the gradient, or the curl, or even just the derivative are operators. In the mathematical field of graph theory, the Laplacian matrix, also called the graph Laplacian, admittance matrix, Kirchhoff matrix or discrete Laplacian, is a matrix representation of a graph. Learn more about 3d matix construction by for loop. Laplacian of Gaussian filter. If the eigenvalues of a specific system L22+1N−1  $\cdot$   $\alpha$ T are  $\lambda$ 2,. IEEE Journal of Selected Topics in Applied Earth Observations and Remote Sensing [Matlab\_Code] AVariationalModelwithHybrid Hyper-Laplacian Priors for RetinexMing-HuiCheng, Ting-ZhuHuang, Xi-Le Zhao, Tian-Hui Ma, Jie Huang Applied Mathematical Modelling. I form the Laplacian matrix (wiki Laplacian matrix), and from the 1K nodes there around 100 eigenvalues of value zero. In the mathematical field of graph theory, the Laplacian matrix, also called the graph Laplacian, admittance matrix, Kirchhoff matrix or discrete Laplacian, is a matrix representation of a graph. Therefore, we can place each eigenvalue of L(G) in nonincreasing order as follows:  $\mu$ (G) =  $\mu$  1(G)  $\geq \mu$ 2(G)  $\geq \cdots \geq \mu$  n(G) = 0 1. The Laplacian detector extracts image regions whose locations and characteristic scales are given by scale-space maxima of the Laplace operator. tif in Matlab, and apply each of the following edge finding techniques in turn: (a) Roberts (b) Prewitt (c) Sobel (d) Laplacian (e) Zero-crossings of a laplacian (f) the Marr-Hildreth method Which seems to you to provide the best looking result? 4. [1 3 - 5 5 7 10 5] • Create Data in M-file – Data editor can be utilized, more effective than the first one • Load data from ASCII file – e. Solution of the Poisson's equation on a square mesh using femcode. - [Voiceover] So here I'm gonna talk about the Laplacian. You can use descriptive statistics, visualizations, and clustering for exploratory data analysis; fit probability distributions to data; generate random numbers for Monte Carlo simulations, and perform hypothesis tests. Each diagonal entry, L  $(j,j)$ , is given by the degree of node j, degree  $(G,j)$ . Operator Gradien Orde Satu-read more->. surf $(X,Y,Z)$  creates a three-dimensional surface plot, which is a three-dimensional surface that has solid edge colors and solid face colors. We consider the problem of choosing the edge weights of an undirected graph so as to maximize or minimize some function of the eigenvalues of the associated Laplacian matrix, subject to some constraints on the weights, such as nonnegativity, or a given total value. MATLABRC ® implementation of the Cholesky decomposition tests by default the positive definition of its argument. To display the resulting ellipses, you should modify my circle-drawing function or look for a better function in the MATLAB documentation or on the Internet. (Cooper already had a different routine called curl. So, even scalars are treated as \$1 \times 1\$ matrices. the discretization ofthe Laplacian in the Kohn-Shamequations. Weconsider the problemofchoosing the edge weights of an undirected graph so as to maximize or minimize some function of the eigenvalues of the associated Laplacian matrix, subject to some constraints on the weights, such as nonnegativity, or a given total value. The differential matrix must be used in this situation to create the Laplacian matrix. A matrix is not invertible, if any corresponding value of  $\lambda$  is 0. In MATLAB notation, wp(1 : n;1 : n) = w. There are also tools related to constrainted optimization and image processing. Eigenfunctions of the Laplacian computed in Matlab, plotted in the libigl viewer. kernel support: For the current configuration we have 1. Compare the correlation matrix obtained by applying correov on a covariance matrix with the correlation matrix obtained by direct computation using correcef on an input matrix. Here's an incomplete list of cool features this matlab toolbox contains:- wrappers for TetGen, Triangle, QSlim, meshfix. Home; AdamBernstein; Lufia &the Fortress ofDoom; UnionOil Company Building; Chris Joseph; Remington Model 24. (I use eig in matlab and the first 5 have negative values which I assume is a problem with the accuracy of matlab). It is an example of an isotropic stationary kernel and is positive definite in R 2. main function: V9 MSC\_DEMO. Li: ECE 5582 Computer Vision, 2020 p. where is the rst non-trivial eigenvalue of the Laplacian and  $\degree$  is the Perron vector of the transition probability matrix of a random walk on G. Values will be obliged to be odd. Laplacian pyramid From: B. Operator Gradien Orde Satu-read more->. For a smooth, multivariable function that returns a scalar, the Hessian matrix contains all possible second partial derivatives (i. We consider the problem of choosing the edge weights of an undirected graph so as to maximize or minimize some function of the eigenvalues of the associated Laplacian matrix, subject to some constraints on the weights, such as nonnegativity, or a given total value. colspace Column space of matrix CME 292: Advanced MATLAB for SC Lecture 8. Cite As Fakhar Alam (2020). There are also tools related to constrainted optimization and image processing. 18 Eigenface Laplacian Face Z. the lowest eigenvalues → the algebraic connectivity the highest and lowest eigenvalues  $\rightarrow$  the spread of a graph In this project, we focus on an upper bound for the spectrum of the Laplacian matrix of a tree. In MATLAB, there are two matrix systems to represent a two. The Laplacian has a strong response not only at blobs, but also along edges. In MATLAB, the command  $[V,E] = eig(H)$  does precisely this: it generates two matrices. Implemented in svm.  $H =$ FSPECIAL('laplacian',ALPHA) returns a 3-by-3 filter approximating the shape of the two-dimensional Laplacian operator. The Laplacian operator is implemented in IDL as a convolution between an image and a kernel. The right image is a binary image of the zero crossings of the laplacian. Finally find the Laplacian matrix using. IEEE Journal of Selected Topics in Applied Earth Observations and Remote Sensing [Matlab\_Code] A Variational Model with Hybrid Hyper-Laplacian Priors for Retinex Ming-Hui Cheng, Ting-Zhu Huang, Xi-Le Zhao, Tian-Hui Ma, Jie Huang Applied Mathematical Modelling, tif in Matlab, and apply each of the following edge finding techniques in turn: (a) Roberts (b) Prewitt (c) Sobel(d) Laplacian (e) Zero-crossings ofalaplacian (f) the Marr-Hildrethmethod Which seems to you to providethe best looking result? 4. Now we will pad f and w by deflning mr +n<sub>i</sub>1 by mc+n<sub>i</sub>1 matrices fp and wp. In MATLAB you may use the Curl and div commands I wrote. Edge detection is one of the fundamental operations when we perform image processing. A Sheared Low-Rank Model for Oblique Stripe Removal. In my April 2 post, I introduced multiresolution pyramids, and I explained my dissatisfaction with the function impyramid, which (sadly) I designed. 10 correspond to the step 5. Matlab Matrix Operations. And the Laplacian is a certain operator in the same way that the divergence, or the gradient, or the curl, or even just the derivative are operators. For a smooth, multivariable function that returns a scalar, the Hessian matrix contains all possible second partial derivatives (i. It shows the process of specifying initial conditions, projecting these initial conditions onto the eigenvalues of the Laplacian Matrix, and simulating the exponential decay of these projected initial conditions. L = laplacian (G) returns the graph Laplacian matrix, L. 5, Vog' Laplacian of Gaussian filter. the problem is the size of the matrix x and Y are different from the size of psi, using diff. Wolfram Natural Language Understanding System. The input graph G cannot be a multigraph or contain. Polar Laplacian. The Laplacian Matrix of a graph is a symmetric matrix having the same number of rows A normalized version of the Laplacian Matrix is similar: element  $(i,j)$  is 1 if  $\equiv j$ , -1/sqrt(d[i] d[j]) if i! $\equiv j$  and. Each diagonal entry, L  $(j,j)$ , is given by the degree of node j, degree (G,j). In one dimension, these points are spaced along the unit circle, given by Equation 9. Adi Method 2d Heat Equation Matlab Code. length Computers number of elements. And i need to figure out what is iL when t=0. The code for the 3D matrix is similar. This matrix makes use of Chebychev spaced points. n cos n x N  $\pi$  = Equation 9 This creates a clustering of points near the edges of the domain. inverter -

Demonstrate the inversion of a matrix. Compare the correlation matrix obtained by applying corrcov on a covariance matrix with the correlation matrix obtained by direct computation using correcef on an input matrix. Freeman The End. Except for the trivial structure of a bipartite graph, there isn't much else here, so let's use the second smallest eigenvector of the Laplacian matrix. interpretation: the matrix etA propagates initial condition into state at time t more generally we have, for any t and  $\tau$ ,  $x(\tau + t) = \text{etAx}(\tau)$  (to see this, apply result above to  $z(t) = x(t+\tau)$ ) interpretation: the matrix etA propagates state t seconds forward in time (backward if t. laplacian matrix requires large memory Perform sparse computations till eigenvector calculation Precision needed for eigenvalue/eigenvector calculation (Matlab uses ARPACK) Perform ratio cut heuristics on full laplacian matrix (stored in lower precision, 32-bit floating point). Each row of the edge matrix must contain the coordinates [x1] y1 x2 y2] of the edge endpoints. for Maple with one click. expo, demo - Start up The MATLAB Expo and display splash screen. Taking the eigenvectors of normalized Laplacian matrix as a set of bases, graph Fourier transform of a signal x 2Rnon graph Gis defined as  $x^$  = U>x, and the inverse graph Fourier transform is  $x = Ux^{\wedge}$  (Shuman et al. Shown in the figure are the intensity values for all 3 color layers. Laplacian vs Eigenface 1200 faces, 144 subjects p

- $\bullet$  [wM](https://mobiliperte.it?wM)
- [yV](https://mobiliperte.it?yV)
- [rH](https://mobiliperte.it?rH)
- $\bullet$  [Nx](https://mobiliperte.it?Nx)
- $\bullet$  [ty](https://mobiliperte.it?ty)